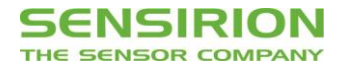

# **Datasheet STC31** CO<sup>2</sup> Sensor Based on Thermal Conductivity

- Calibrated gas concentration and temperature output
- Next level repeatability and long term stability
- Compensates for Relative Humidity with additional SHTxx sensor

## **Product Summary**

The STC3x sensor family is Sensirion's series of Gas Concentration sensors designed for high-volume applications. The STC3x utilizes a revolutionized thermal conductivity measurement principle, which results in superior repeatability and long-term stability. This make the STC31 a perfect choice for applications where reliability is key.

The sensor features a digital I2C interface, which makes it easy to connect directly to a microprocessor.

The outstanding performance of these sensors is based on Sensirion's patented CMOSens® sensor technology, which combines the sensor element, signal processing and digital calibration on a small CMOS chip. The well-proven CMOS technology is perfectly suited for high-quality mass production and is the ideal choice for demanding and cost-sensitive OEM applications.

## **Benefits of Sensirion's CMOSens® Technology**

- High reliability and long-term stability
- Best signal-to-noise ratio
- Industry-proven technology with a track record of more than 15 years
- Designed for mass production
- High process capability

## **Content**

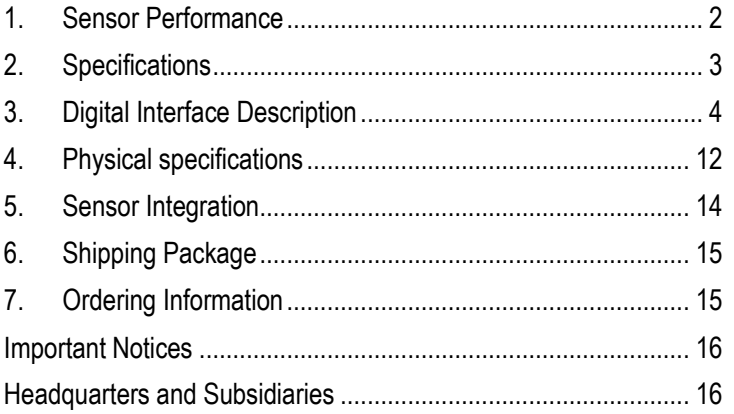

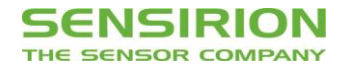

## <span id="page-1-0"></span>**1. Sensor Performance**

#### **1.1 Concentration<sup>1</sup>**

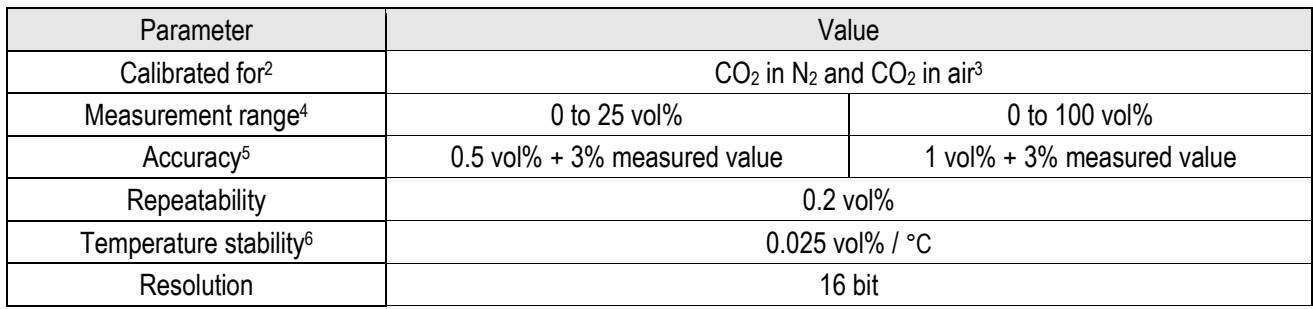

#### **1.2 Temperature <sup>7</sup>**

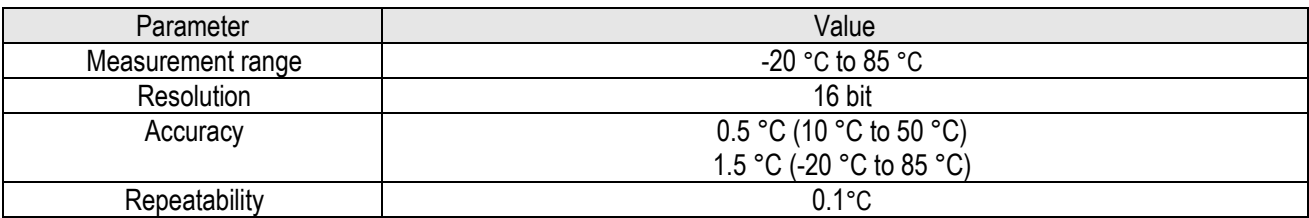

<u>.</u>

<sup>1</sup> Valid at temperature at which ASC or FRC is performed and humidity = 0-95% RH, <50°C dew point, pressure = 800-1200mbar, Vdd=3.3V.

<sup>&</sup>lt;sup>2</sup> Specifications are only valid for these binary gas mixtures (air is interpreted as being one type of gas).

<sup>3</sup> Air is defined as 78.1% nitrogen, 21.0% oxygen and 0.9% argon.

<sup>4</sup> Measurement range can be chosen by setting the gas model as described i[n 3.3.2](#page-4-0)

<sup>5</sup> Accuracy is defined after performing FRC at 0 vol%.providing a correct temperature, humidity and pressure measurement. Consult sections [3.3.3,](#page-5-0) [3.3.4,](#page-5-1) [3.3.5](#page-5-2) an[d 5](#page-13-0) for detailed information.

<sup>&</sup>lt;sup>6</sup> Slope of CO2 accuracy when changing temperature. Fulfilled by 90% of sensors after calibration

<sup>&</sup>lt;sup>7</sup> The measured temperature is the temperature of the bulk silicon in the sensor. This temperature value is not only depending on the gas temperature, but also on the sensor's surroundings. See section [5.2](#page-13-1) for more details.

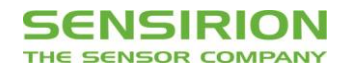

# <span id="page-2-0"></span>**2. Specifications**

## **2.1 Electrical Specifications**

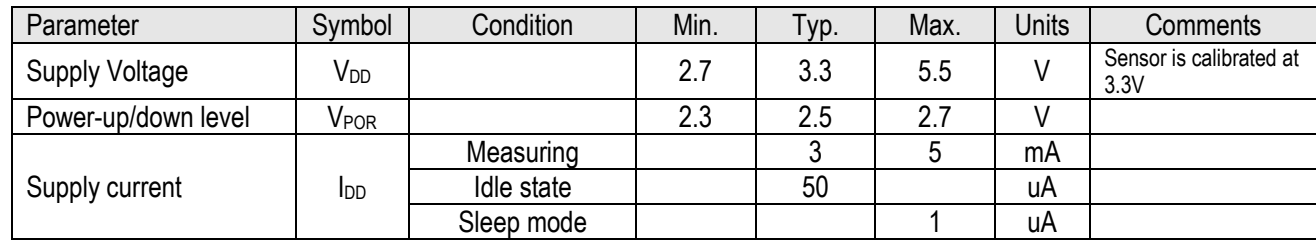

## **2.2 Timings**

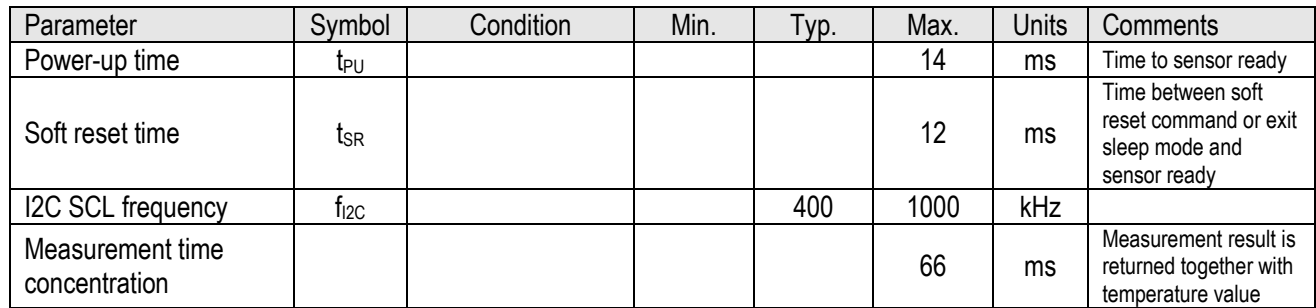

## **2.3 Mechanical Specifications**

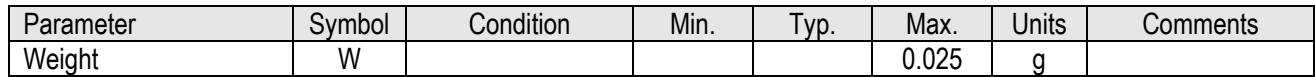

#### **2.4 Materials**

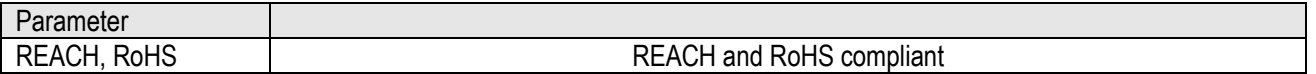

## **2.5 Absolute Minimum and Maximum Ratings<sup>8</sup>**

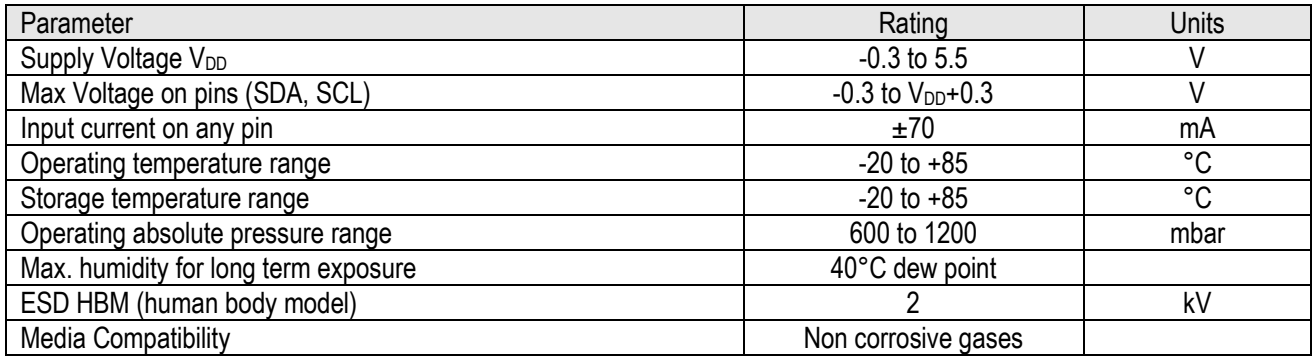

<sup>8</sup> For other ranges contact Sensirion.

-

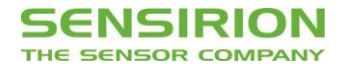

## <span id="page-3-0"></span>**3. Digital Interface Description**

The STC3x interface is compatible with the I<sup>2</sup>C protocol in Standard-mode, Fast-mode and Fast-mode Plus. Clock stretching is not supported. This chapter describes the command set for STC31. For detailed information about the I2C protocol, please check the document "NXP I2C-bus specification and user manual".

#### **3.1 I <sup>2</sup>C Address**

The default I <sup>2</sup>C address for STC31 is 0x29 (b 0101001). The address is followed by a read or write bit. See section [4.3.3](#page-12-0) for selecting alternative I2C addresses.

#### <span id="page-3-1"></span>**3.2 I <sup>2</sup>C Sequences**

The commands are 16-bit. Data is read from the sensor in multiples of 16-bit words, each followed by an 8-bit checksum to ensure communication reliability. I<sup>2</sup>C sequences can be aborted with a NACK and STOP condition.

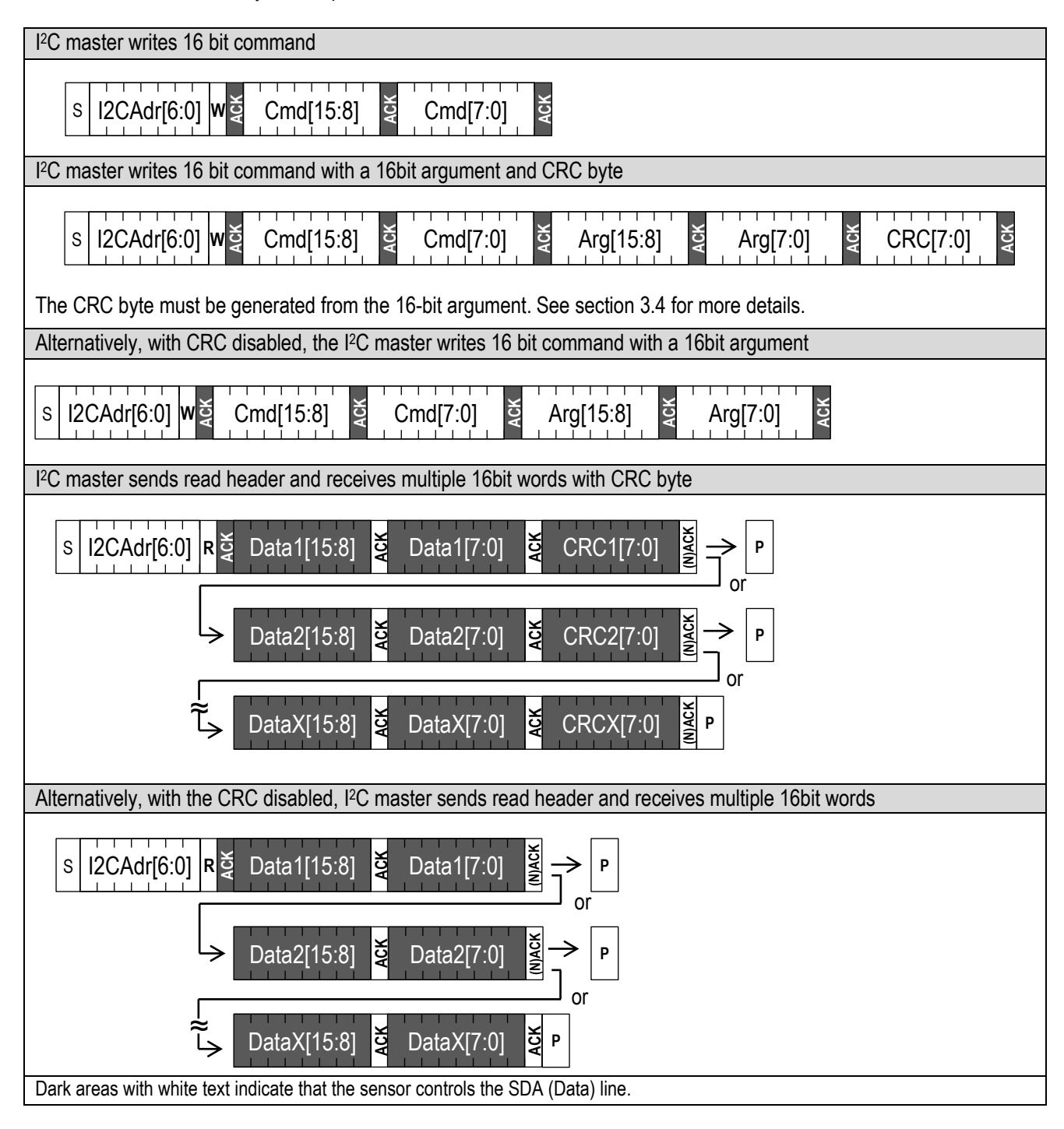

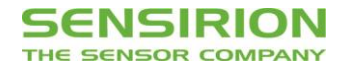

#### **3.3 I <sup>2</sup>C Commands**

The command set of the STC31 consists of a set of different commands:

- Disable CRC [\(3.3.1\)](#page-4-1)
- Set Binary Gas [\(3.3.2\)](#page-4-0)
- Set Relative Humidity [\(3.3.3\)](#page-5-0)
- Set Temperature [\(3.3.4\)](#page-5-1)
- Set Pressure [\(3.3.5\)](#page-5-2)
- Measure gas concentration [\(3.3.6\)](#page-6-0)
- Forced recalibration [\(3.3.7\)](#page-6-1)
- Automatic self-calibration [\(3.3.8\)](#page-6-2)
- Automatic self-calibration in combination with sleep mode [\(3.3.9\)](#page-7-0)
- Self-test [\(3.3.10\)](#page-7-1)
- Soft Reset [\(3.3.11\)](#page-8-0)
- Entering and exiting sleep mode [\(3.3.12\)](#page-8-1)
- Read Product Identifier [\(3.3.13\)](#page-9-0)
- -

#### <span id="page-4-1"></span>**3.3.1 Disable CRC**

In default mode the arguments written to the sensor and the data coming from the sensor are protected by CRC. There may be cases where it is beneficial to disable the CRC, for example to reduce the sensor overhead and general power consumption, or during the first stages of development.

In cases where the MCU and sensor are not close together on a PCB, and are for example connected with a wire, it is recommended to not disable the CRC. For safety related applications it is strongly recommended to not disable the CRC.

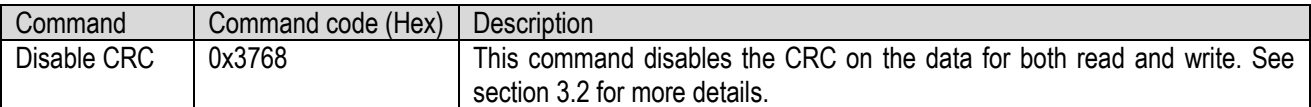

When the system is reset or wakes up from sleep mode, the sensor goes back to default mode, which means that the CRC is re-enabled.

#### <span id="page-4-0"></span>**3.3.2 Set Binary Gas**

The STC31 measures the concentration of binary gas mixtures. It is important to note that the STC31 is not selective for gases, and it assumes that the binary gas is set correctly. The sensor can only give a correct concentration value when only the gases set with this command are present.

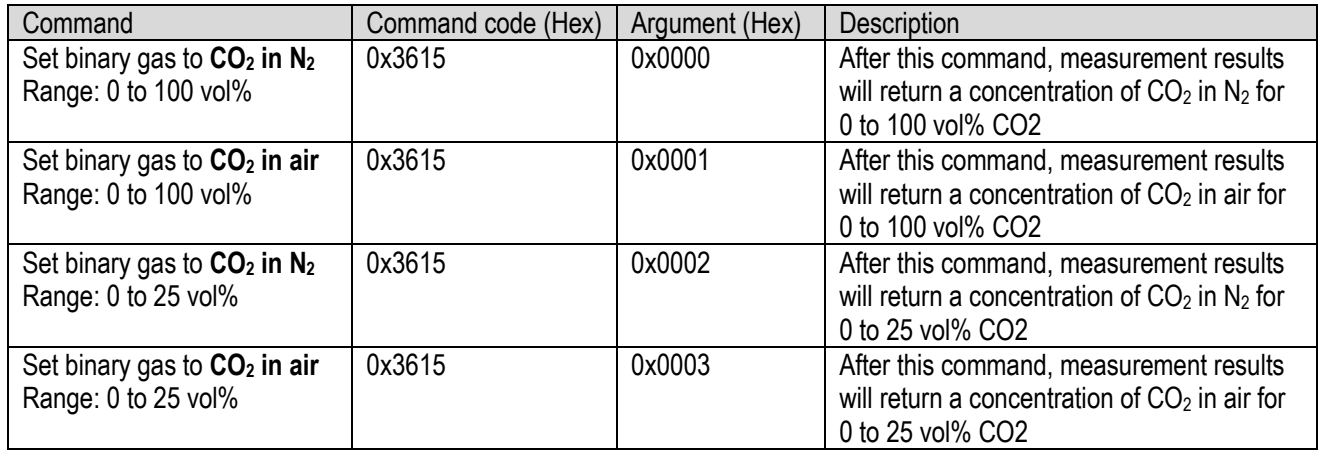

The command sequence needs to be closed off with a valid CRC byte for the 16-bit argument, if the CRC is not disabled. When the CRC byte does not match the argument, the sensor will respond with a NACK and no gas will be selected.

When the system is reset, or wakes up from sleep mode, the sensor goes back to default mode, in which no binary is selected. This means that the binary gas must be reconfigured.

When no binary gas is selected (default mode) the concentration measurement will return undefined results. This allows to detect unexpected sensor interruption (e.g. due to temporary power loss) and consequently reset the binary gas to the appropriate mixture.

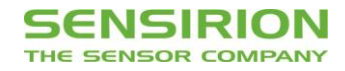

#### <span id="page-5-0"></span>**3.3.3 Set Relative Humidity**

As mentioned in section [5.1,](#page-13-2) the measurement principle of the concentration measurement is dependent on the humidity of the gas. With the set relative humidity command, the sensor uses internal algorithms to compensate the concentration results.

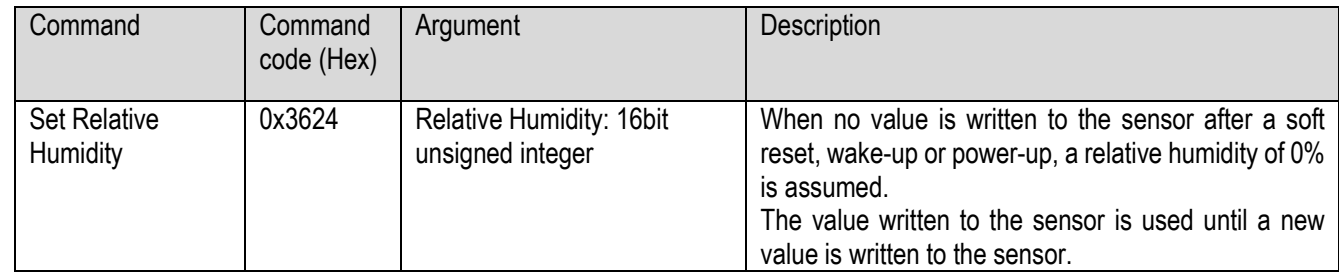

This command sequence needs to be closed off with a valid CRC byte for the 16-bit argument, if the CRC is not disabled. When the CRC byte does not match the argument, the sensor will respond with a NACK. The sensor will omit the command and will use the previous value, or when no value was written, assume a relative humidity of 0%.

#### <span id="page-5-1"></span>**3.3.4 Set Temperature**

The concentration measurement requires a compensation of temperature. Per default, the sensor uses the internal temperature sensor to compensate the concentration results. However, when using the SHTxx, it is recommended to also use its temperature value, because it is more accurate.

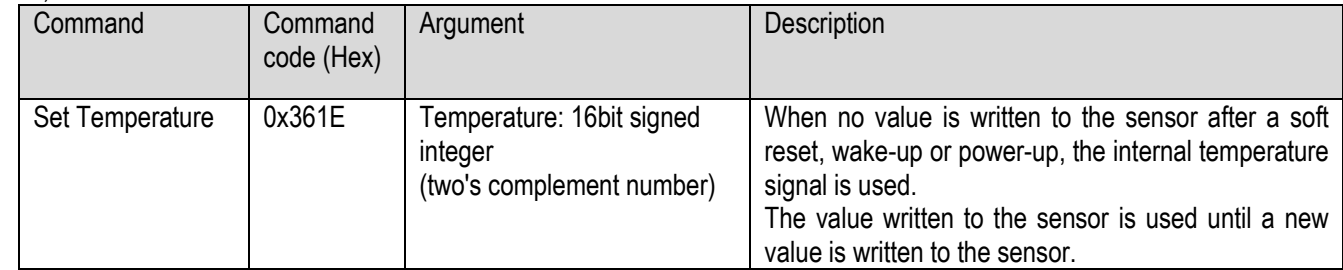

This command sequence needs to be closed off with a valid CRC byte for the 16-bit argument, if the CRC is not disabled. When the CRC byte does not match the argument, the sensor will respond with a NACK. The sensor will omit the command and will use the internal temperature signal.

#### <span id="page-5-2"></span>**3.3.5 Set Pressure**

A pressure value can be written into the sensor, for density compensation of the gas concentration measurement. It is recommended to set the pressure level, if it differs significantly from 1013mbar. Pressure compensation is valid from 600mbar to 1200mbar.<sup>9</sup>

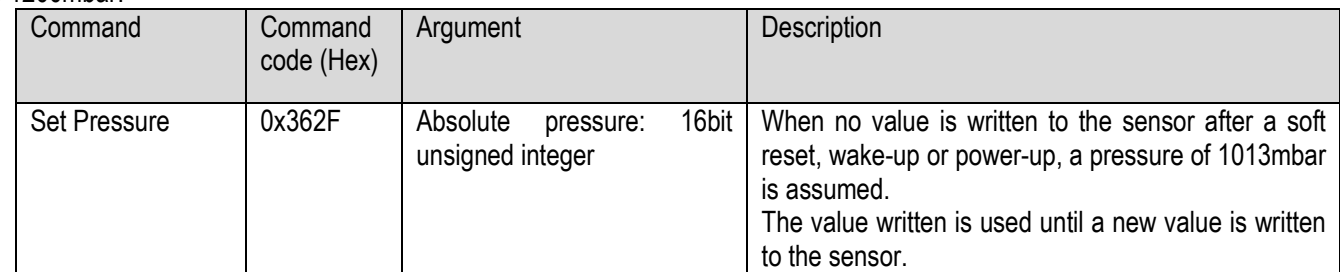

This command sequence needs to be closed off with a valid CRC byte for the 16-bit argument, if the CRC is not disabled. When the CRC byte does not match the argument, the sensor will respond with a NACK. The sensor will omit the command and will use the previous value, or when no value was written, assume the default value of 1013mbar.

<u>.</u>

<sup>&</sup>lt;sup>9</sup> For other ranges contact Sensirion.

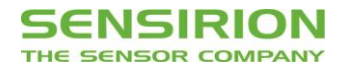

#### <span id="page-6-0"></span>**3.3.6 Measure Gas Concentration**

The measurement of gas concentration is done in one measurement in a single shot, and takes less than 66ms. When measurement data is available, it can be read out by sending an I<sup>2</sup>C read header and reading out the data from the sensor. If no measurement data is available yet, the sensor will respond with a NACK on the I<sup>2</sup>C read header. In the table below the data layout of the results can be found.

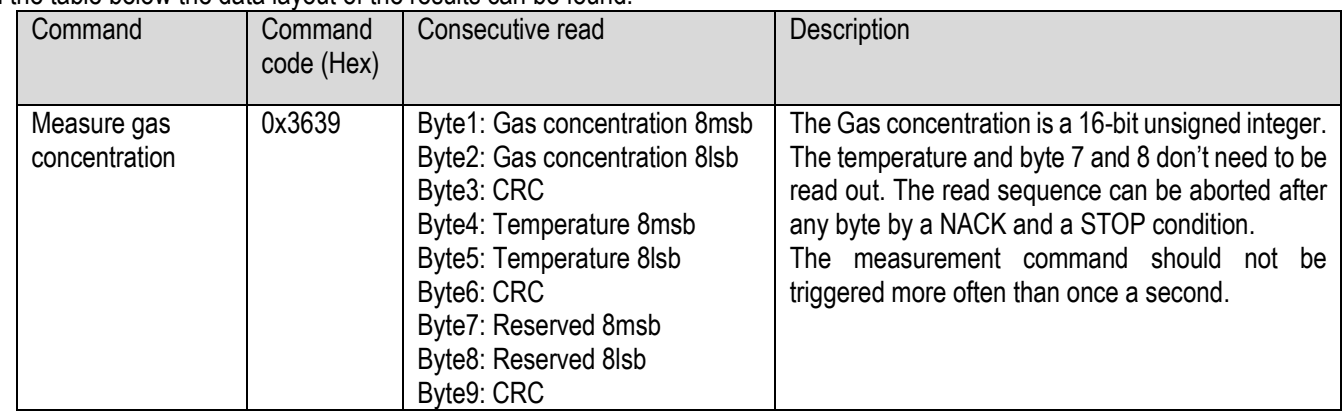

In case the 'Set temperature command' has been used prior to the measurement command, the temperature value given out by the STC31 will be that one of the 'Set temperature command'. When the 'Set temperature command' has not been used, the internal temperature value can be read out.

During product development it is recommended to compare the internal temperature value of the STC31 and the temperature value of the SHTxx, to check whether both sensors are properly thermally coupled. The values must be within 0.7°C.

#### <span id="page-6-1"></span>**3.3.7 Forced recalibration (FRC)**

Forced recalibration is used to improve the sensor output with a known reference value. See the Field Calibration Guide for more details. If no argument is given, the sensor will assume a default value of 0 vol%. This command will trigger a concentration measurement as described in [3.3.6](#page-6-0) and therefore it will take the same measurement time.

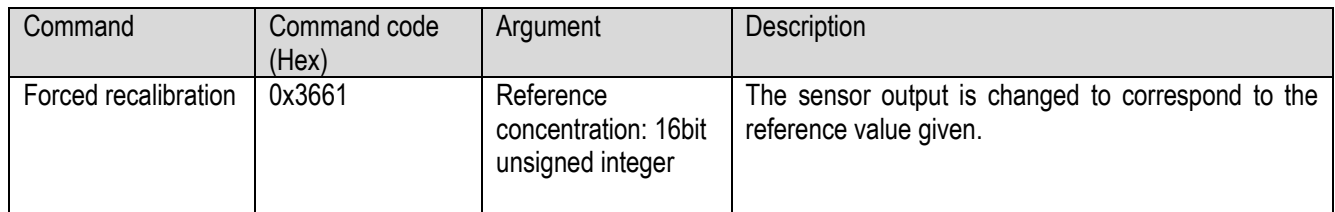

This command sequence needs to be closed off with a valid CRC byte for the 16-bit argument, if the CRC is not disabled. When the CRC byte does not match the argument, the sensor will respond with a NACK and omit the forced recalibration. The concentration measurement is performed nonetheless.

#### <span id="page-6-2"></span>**3.3.8 Automatic self-calibration (ASC)**

The sensor can run in automatic self-calibration mode. This mode will enhance the accuracy for applications where the target gas is not present for the majority of the time. See the Field Calibration Guide for more details. This feature can be enabled or disabled by using the commands as shown below. The default state is disabled.

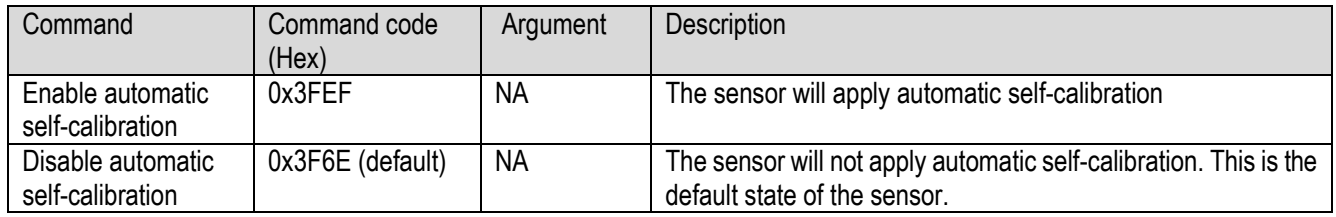

The automatic self-calibration is optimized for a gas concentration measurement interval of 1s. Substantially different measurement intervals may decrease the self-calibration performance.

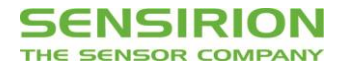

#### <span id="page-7-0"></span>**3.3.9 Automatic self-calibration in combination with sleep mode**

Some additional steps are required to use forced recalibration or automatic self-calibration in combination with sleep mode. The sequence of these steps is:

- 1. Prepare read state
- 2. Read state
- 3. Enter sleep mode (see sectio[n 3.3.12\)](#page-8-1)
- 4. Exit sleep mode (see section [3.3.12\)](#page-8-1)
- 5. Write state
- 6. Apply state

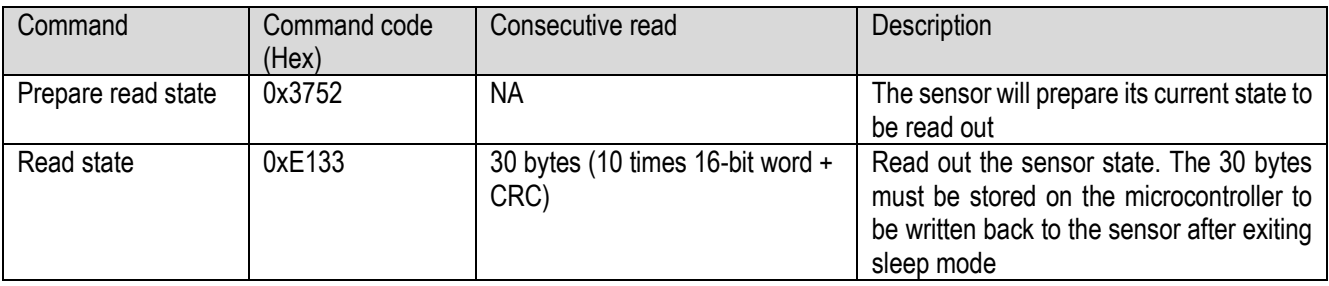

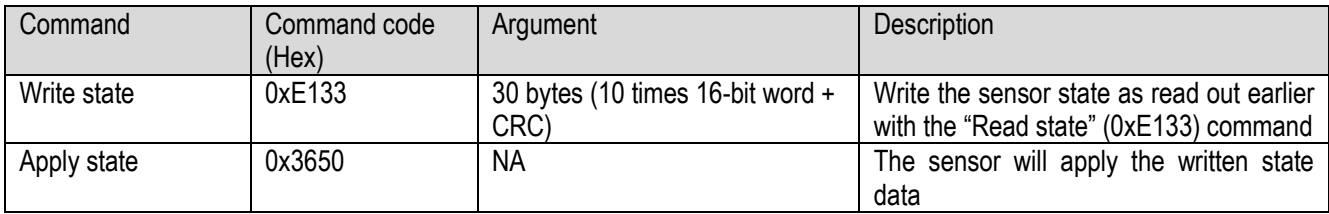

#### <span id="page-7-1"></span>**3.3.10 Self-test**

The self-test command, runs an on-chip self-test which takes less than 20ms. It performs a full memory integrity check and checks that the operating voltage is within specifications.

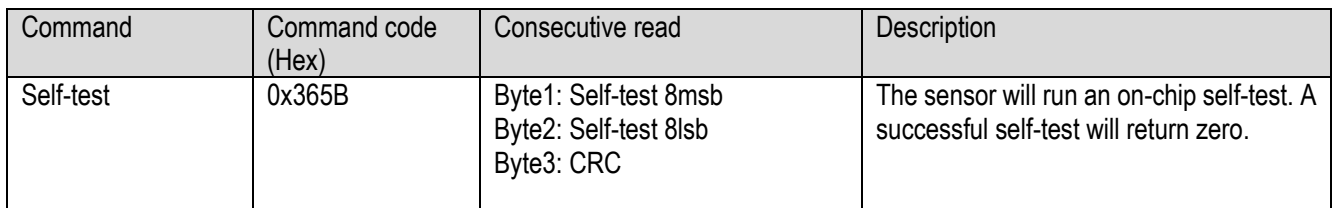

The 16-bit result of a sensor self-test is a combination of possible error states, encoded as bits (starting with lsb):

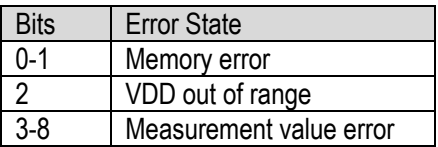

In case of a successful self-test the sensor returns 0x0000 with correct CRC.

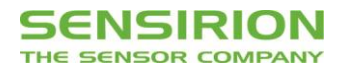

#### <span id="page-8-0"></span>**3.3.11 Soft Reset**

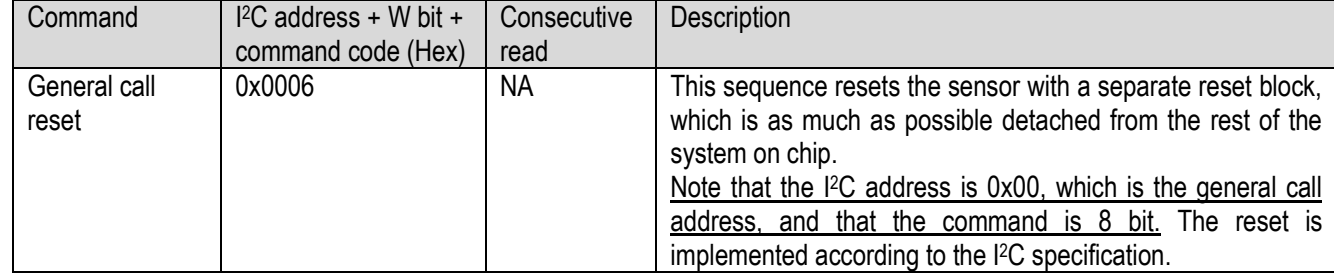

After the reset command the sensor will take maximum 12ms to reset. During this time the sensor will not acknowledge its address nor accept commands.

#### <span id="page-8-1"></span>**3.3.12 Entering and Exiting Sleep Mode**

In sleep mode the sensor uses the minimum amount of current. The mode can only be entered from idle mode, i.e. when the sensor is not measuring. This mode is particularly useful for battery operated devices. To minimize the current in this mode, the complexity of the sleep mode circuit has been reduced as much as possible, which is mainly reflected by the way the sensor exits the sleep mode.

In sleep mode the sensor cannot be soft reset.

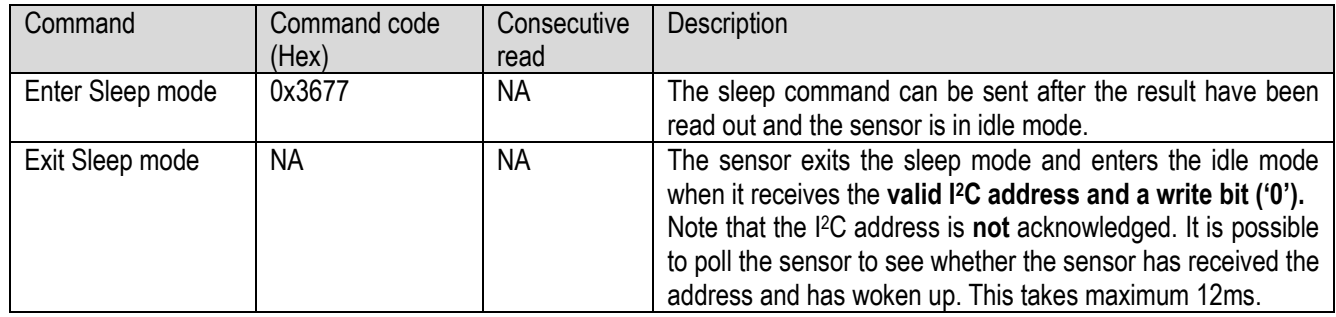

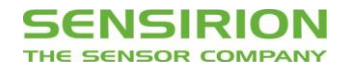

#### <span id="page-9-0"></span>**3.3.13 Read Product Identifier**

During assembly and start-up of the device it might be required to check some basic parameters in the sensor - for example to check if the correct sensor is integrated.

The product identifier and serial number can be read out after sending a sequence of two commands.

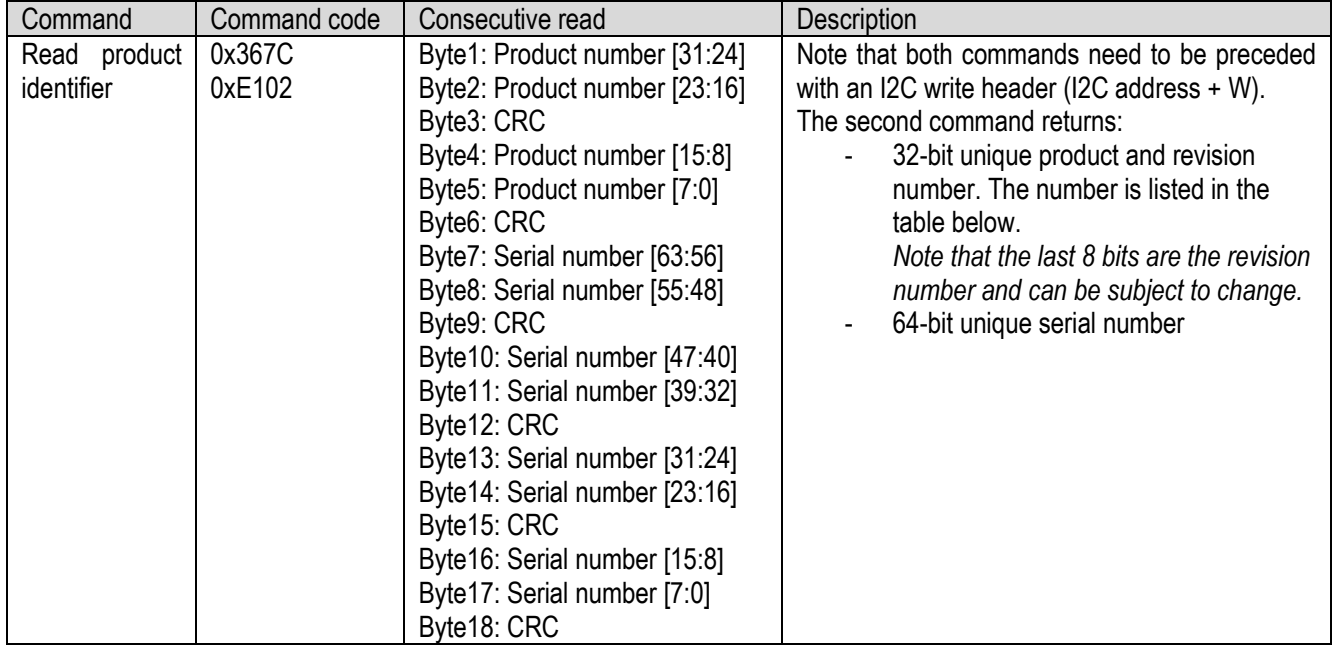

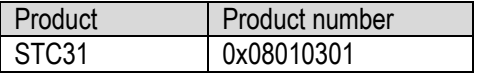

#### **3.3.14 Recommended I2C Measurement Sequence**

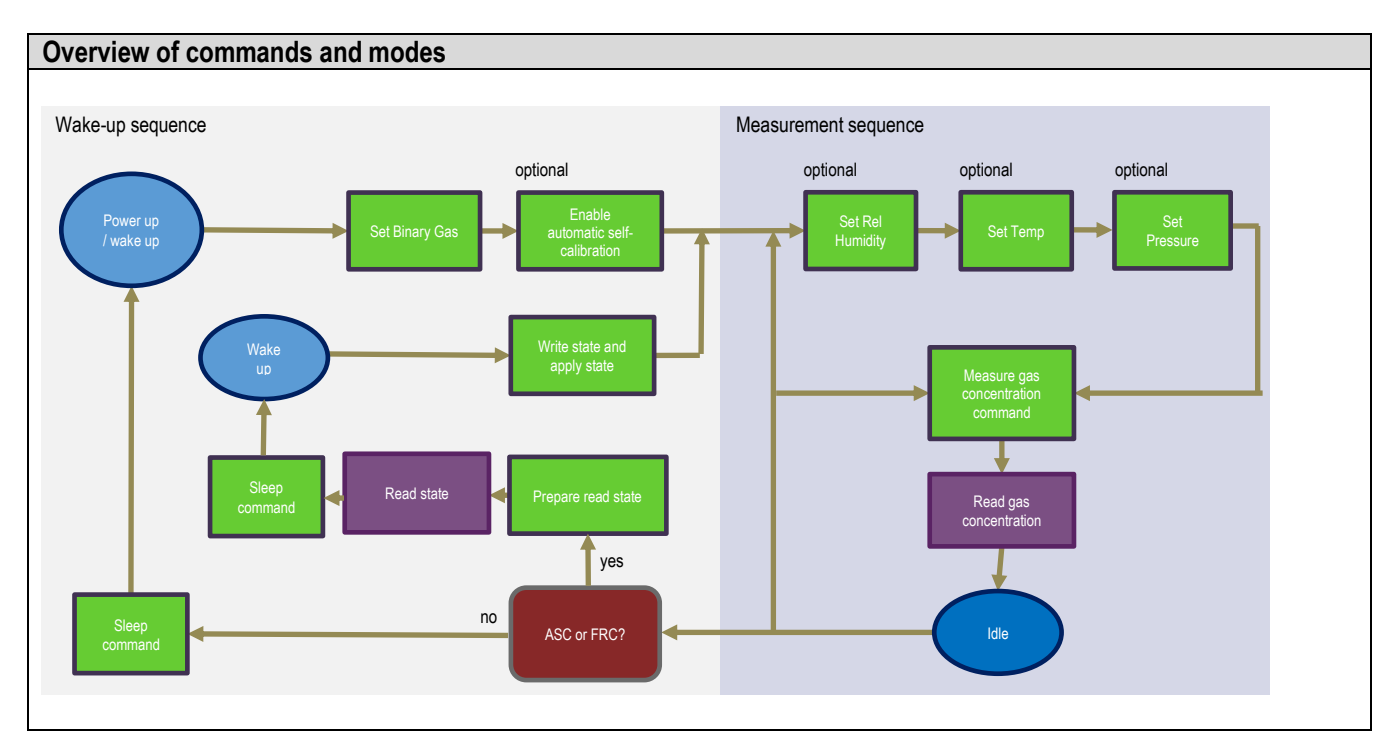

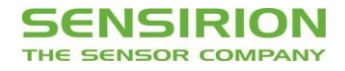

### <span id="page-10-0"></span>**3.4 Checksum Calculation**

The checksum byte is generated by a CRC algorithm with the following properties:

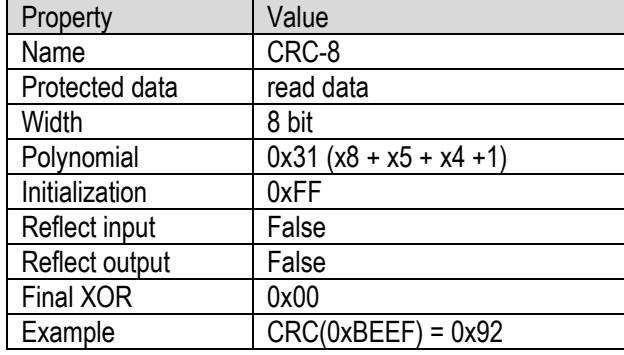

#### **3.5 Conversion to Physical Values**

#### **3.5.1 Gas Concentration**

The digital calibrated gas concentration signal read from the sensor is an unsigned integer number. The integer value can be converted to the physical value by the following conversion formula.

$$
Concentration [vol % in air] = \frac{STC3x output - 2^{14}}{2^{15}} \times 100
$$

Example: 32000 => 47.7% volume concentration for the selected gas.

#### **3.5.2 Temperature**

The digital calibrated temperature signal read from or written to the sensor is a signed integer number (two's complement number). The integer value can be converted to the physical value by the following conversion formula.

Temperature  $[°C] =$ STC3x output or input 200 Example: 2500 => 12.5°C

#### **3.5.3 Relative Humidity**

The relative humidity value written to the sensor is an unsigned integer number. The integer value can be converted to the physical value by the following conversion formula.

$$
Relative\;Humidity\left[\% \right] = \frac{STC3x\;input\;\times 100}{2^{16}-1}
$$

Example: 65535 => 100% relative humidity

#### **3.5.4 Pressure**

The pressure value written to the sensor is an unsigned integer number. The integer value can be converted to the physical value by the following conversion formula.

Pressure  $[mbar] = STC3x input$ 

Example 1023 => 1023 mbar

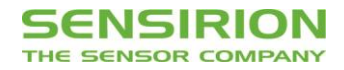

## <span id="page-11-0"></span>**4. Physical specifications**

## **4.1 Package outline**

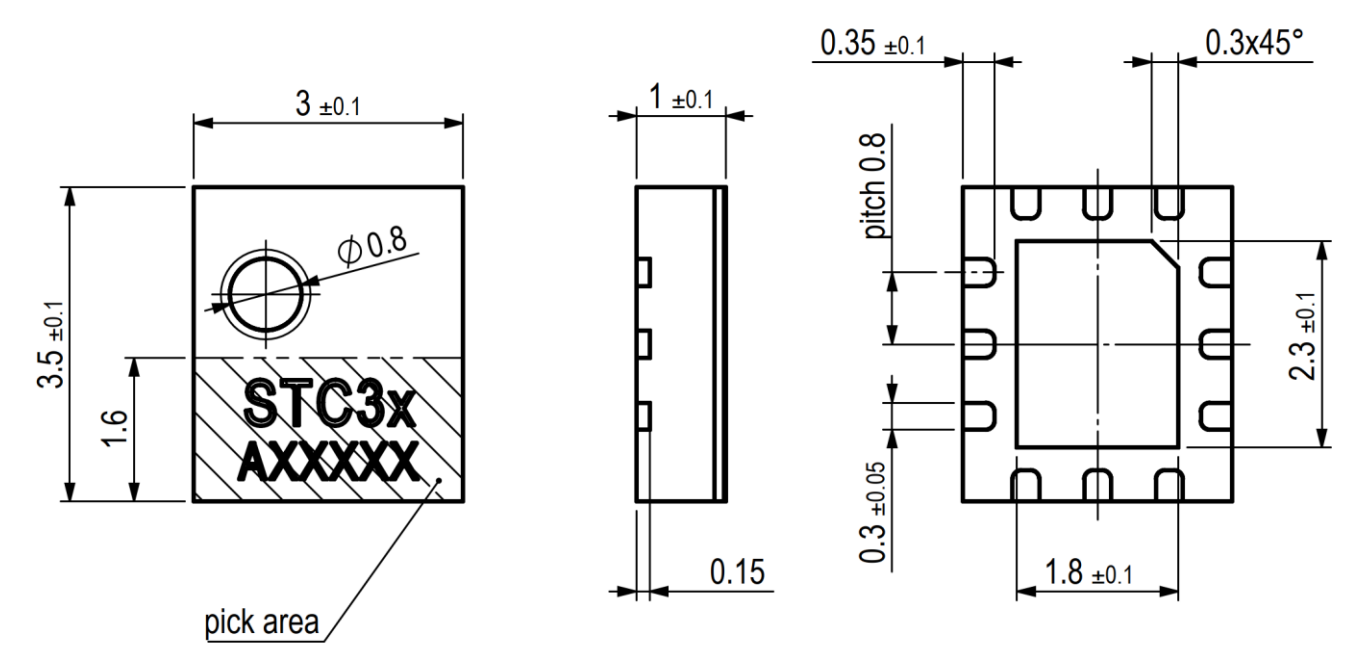

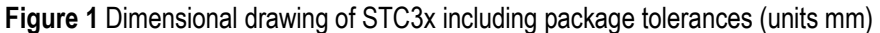

#### **4.2 Land pattern**

The land pattern is recommended to be designed according to the used PCB and soldering process together with the physical outer dimension of the sensor.

#### **4.3 Pin assignment**

The pin assignments of the STC31 can be found in [Table 1.](#page-11-1)

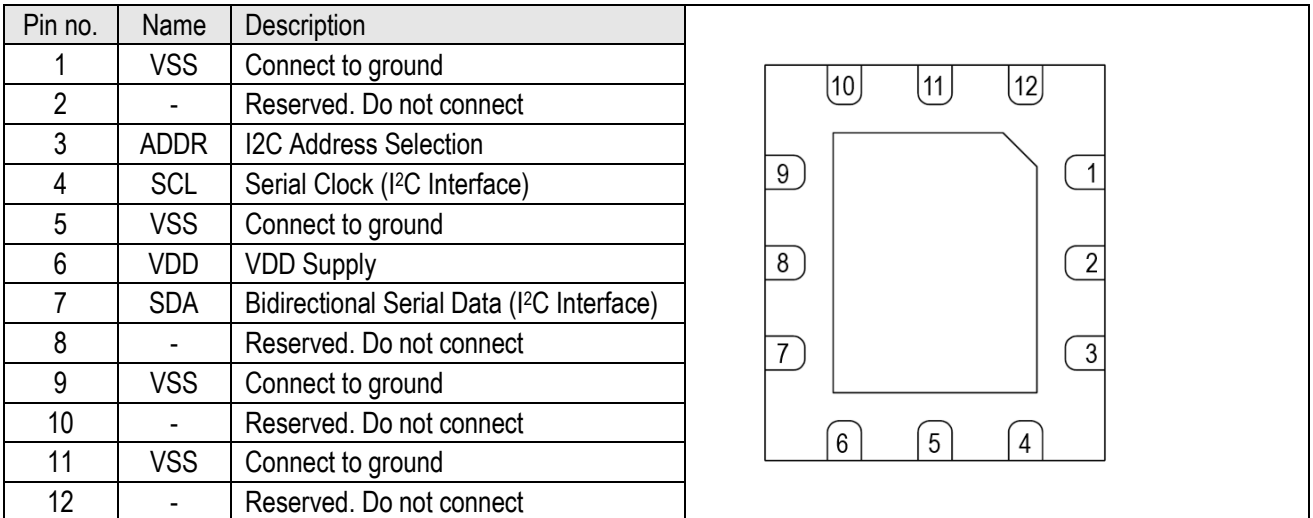

<span id="page-11-1"></span>**Table 1:** *STC31 pin assignment (bottom view).*

#### **4.3.1 Power Pins (VDD, GND)**

The power supply pins must be decoupled with a 100 nF capacitor that shall be placed as close to the sensor as possible.

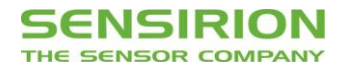

#### **4.3.2 Serial Clock and Serial Data (SCL, SDA)**

The SCL and SDA are bidirectional pins of the I2C slave interface. The SCL is the Serial Clock pin and the SDA is the Serial Data pin. For more details about the I2C interface refer to section [3.](#page-3-0)

Both SCL and SDA lines are open-drain I/Os with diodes to VDD und VSS. They should be connected to external pull-up resistors (please refer to **[Figure 2](#page-12-1)**). A device on the I2C bus must only drive a line to ground. The external pull-up resistors (e.g.  $R_p$  = 10 k $\Omega$ ) are required to pull the signal high. For dimensioning resistor sizes please take bus capacity and communication frequency into account (see for example Section 7.1 of NXPs I2C Manual for more details<sup>10</sup>). It should be noted that pull-up resistors may be included in I/O circuits of microcontrollers. It is recommended to wire the sensor according to the application circuit as shown in **[Figure 2](#page-12-1)**.

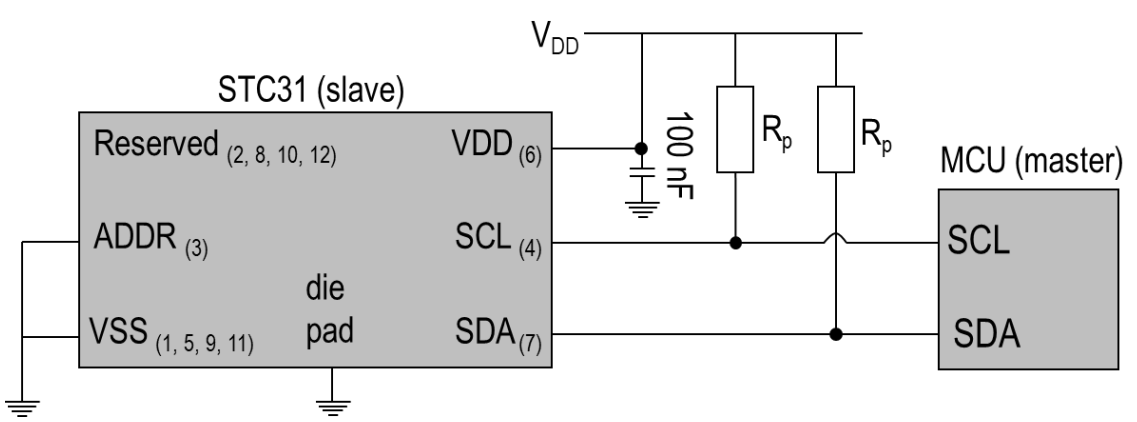

<span id="page-12-1"></span>**Figure 2:** *Typical application circuit. Please note that the positioning of the pins does not reflect the position on the real sensor. This is shown in [Table 1.](#page-11-1) The pin numbers corresponding to the schematic i[n Table 1](#page-11-1) are indicated.*

#### <span id="page-12-0"></span>**4.3.3 Address Selection Pin (ADDR)**

A resistor between ADDR and VDD may be used to configure the I2C address the STC31 uses for communication. [Table 2](#page-12-2) shows the selectable addresses and their respective conditions.

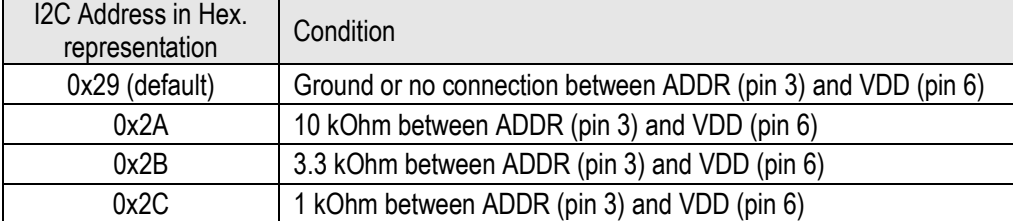

<span id="page-12-2"></span>**Table 2**: *STC31 I2C addresses*

#### **4.3.4 Die Pad (Center Pad)**

The die pad or center pad is visible from below and located in the center of the package. It is internally connected to GND and therefore, there are no electrical constraints on connecting or not connecting the die pad to GND.

-

<sup>10</sup> http://www.nxp.com/documents/user\_manual/UM10204.pdf

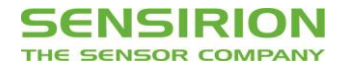

## <span id="page-13-0"></span>**5. Sensor Integration**

#### <span id="page-13-2"></span>**5.1 Compensation of Humidity and Temperature**

Both the temperature and the absolute humidity influence the thermal conductivity. The temperature is compensated by the STC31 sensor automatically.

The STC31 has the option to compensate for the humidity. The relative humidity has to be communicated to the STC31, and with this information the sensor will output a compensated concentration value. When no humidity value is given to the STC31, the sensor assumes a relative humidity of 0%.

To measure the relative humidity **Sensirion's SHTC3 humidity sensor** is recommended. When using the SHTC3, it is also recommended to feed the temperature of the SHTC3 to the STC31, because the SHTC3 has a higher temperature accuracy. Sections [3.3.3](#page-5-0) an[d 3.3.4](#page-5-1) describe how the humidity and temperature values can be written to the STC31.

In most of the cases pressure changes related to weather can be neglected. However, it is recommended to compensate pressure deviations from 1013mbar as shown in section [3.3.5.](#page-5-2)

Important note: It is very important that the humidity sensor measures the humidity and temperature of the gas surrounding the STC31 sensor. The humidity sensor must be placed as close as possible to the STC31 sensor. Airflows might result in temperature differences, which will result in inaccurate values used for compensation. Additionally, thermal coupling precautions as mentioned in sectio[n 5.2](#page-13-1) become even more relevant when using both sensors.

## <span id="page-13-1"></span>**5.2 Thermal Coupling**

The STC31 uses a thermal principle to measure gas concentrations. This implies that the sensor is sensitive to external heat sources or self-heating. Consider the following:

- Reduce I<sup>2</sup>C communication with the sensor to a minimum
- Increase the time between measurements as much as possible. At least one second must be between measurements.
- Prefer a high resistance pull-up resistor to a low resistance pull-up resistor.
- Thermally decouple the I<sup>2</sup>C bus from the MCU if the MCU can get hot and the I2C bus is short.
- Prevent sources emitting infrared to the sensor element.
- Keep the sensor away from other components that somehow can transfer heat to the sensor, e.g. power converters, motors, etc.

#### **5.3 Gas Flows**

Gas flows might affect the thermal balance between the STC31, SHTC3 and the PCB, which could influence the accuracy of the gas concentration measurements. If the gas concentration needs to be measured in a flow, it is advised to create some kind of dead space that is well vented, but keeps the sensor(s) out of the direct flow of the gas.

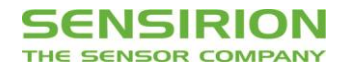

# <span id="page-14-0"></span>**6. Shipping Package**

STC31 is provided in tape & reel shipment packaging. Standard packaging size is 400 or 5000 units per reel.

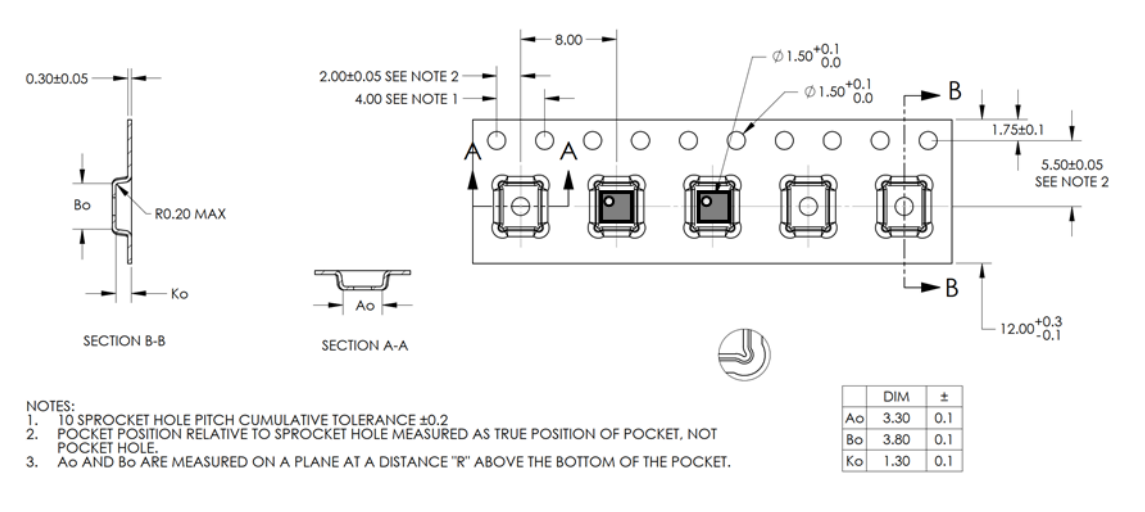

**Figure 3** Technical drawing of the packaging tape with sensor orientation in tape. Header tape is to the right and trailer tape to the left on this drawing. Dimensions are given in millimeters.

## <span id="page-14-1"></span>**7. Ordering Information**

Use the part names and product numbers shown in the following table when ordering STC31 Thermal Conductivity Sensor. For the latest product information and local distributors, visit [www.sensirion.com.](http://www.sensirion.com/)

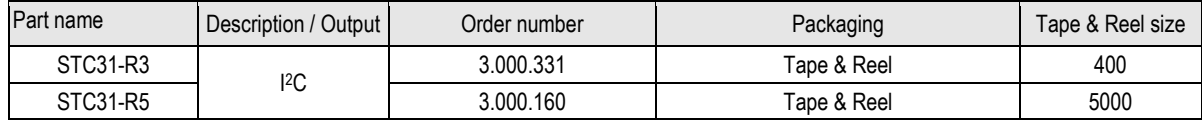

## **Revision History**

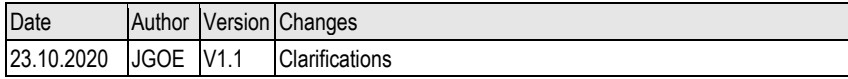

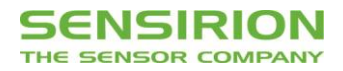

## <span id="page-15-0"></span>**Important Notices**

#### **Warning, personal injury**

**Do not use this product as safety or emergency stop devices or in any other application where failure of the product could result in personal injury (including death). Do not use this product for applications other than its intended and authorized use. Before installing, handling, using or servicing this product, please consult the datasheet and application notes. Failure to comply with these instructions could result in death or serious injury.**

If the Buyer shall purchase or use SENSIRION products for any unintended or unauthorized application, Buyer shall defend, indemnify and hold harmless SENSIRION and its officers, employees, subsidiaries, affiliates and distributors against all claims, costs, damages and expenses, and reasonable attorney fees arising out of, directly or indirectly, any claim of personal injury or death associated with such unintended or unauthorized use, even if SENSIRION shall be allegedly negligent with respect to the design or the manufacture of the product.

#### **ESD Precautions**

The inherent design of this component causes it to be sensitive to electrostatic discharge (ESD). To prevent ESD-induced damage and/or degradation, take customary and statutory ESD precautions when handling this product.

See application note "Handling Instructions" for more information.

#### **Warranty**

SENSIRION warrants solely to the original purchaser of this product for a period of 12 months (one year) from the date of delivery that this product shall be of the quality, material and workmanship defined in SENSIRION's published specifications of the product. Within such period, if proven to be defective, SENSIRION shall repair and/or replace this product, in SENSIRION's discretion, free of charge to the Buyer, provided that:

 notice in writing describing the defects shall be given to SENSIRION within fourteen (14) days after their appearance:

- such defects shall be found, to SENSIRION's reasonable satisfaction, to have arisen from SENSIRION's faulty design, material, or workmanship;
- the defective product shall be returned to SENSIRION's factory at the Buyer's expense; and
- the warranty period for any repaired or replaced product shall be limited to the unexpired portion of the original period.

This warranty does not apply to any equipment which has not been installed and used within the specifications recommended by SENSIRION for the intended and proper use of the equipment. EXCEPT FOR THE WARRANTIES EXPRESSLY SET FORTH HEREIN, SENSIRION MAKES NO WARRANTIES, EITHER EXPRESS OR IMPLIED, WITH RESPECT TO THE PRODUCT. ANY AND ALL WARRANTIES, INCLUDING WITHOUT LIMITATION, WARRANTIES OF MERCHANTABILITY OR FITNESS FOR A PARTICULAR PURPOSE, ARE EXPRESSLY EXCLUDED AND DECLINED.

SENSIRION is only liable for defects of this product arising under the conditions of operation provided for in the datasheet and proper use of the goods. SENSIRION explicitly disclaims all warranties, express or implied, for any period during which the goods are operated or stored not in accordance with the technical specifications.

SENSIRION does not assume any liability arising out of any application or use of any product or circuit and specifically disclaims any and all liability, including without limitation consequential or incidental damages. All operating parameters, including without limitation recommended parameters, must be validated for each customer's applications by customer's technical experts. Recommended parameters can and do vary in different applications.

SENSIRION reserves the right, without further notice, (i) to change the product specifications and/or the information in this document and (ii) to improve reliability, functions and design of this product.

Copyright © 2019, SENSIRION. CMOSens® is a trademark of Sensirion All rights reserved

### <span id="page-15-1"></span>**Headquarters and Subsidiaries**

#### **Sensirion AG**

Laubisruetistr. 50 CH-8712 Staefa ZH **Switzerland** 

phone: +41 44 306 40 00 fax: +41 44 306 40 30 [info@sensirion.com](mailto:info@sensirion.com) [www.sensirion.com](http://www.sensirion.com/)

**Sensirion Taiwan Co. Ltd** phone: +886 3 5506701 info@sensirion.com

#### **Sensirion Inc., USA**

phone: +1 312 690 5858 [info-us@sensirion.com](mailto:info-us@sensirion.com) [www.sensirion.com](http://www.sensirion.com/)

**Sensirion Japan Co. Ltd.** phone: +81 3 3444 4940 [info-jp@sensirion.com](mailto:info-jp@sensirion.co) [www.sensirion.co.jp](http://www.sensirion.co.jp/)

**Sensirion Korea Co. Ltd.** phone: +82 31 337 7700~3 [info-kr@sensirion.com](mailto:info-kr@sensirion.com) [www.sensirion.co.kr](http://www.sensirion.co.kr/)

**Sensirion China Co. Ltd.** phone: +86 755 8252 1501 [info-cn@sensirion.com](mailto:info-cn@sensirion.com) [www.sensirion.com.cn](http://www.sensirion.com.cn/)

www.sensirion.com To find your local representative, please visit [www.sensirion.com/distributors](http://www.sensirion.com/distributors)